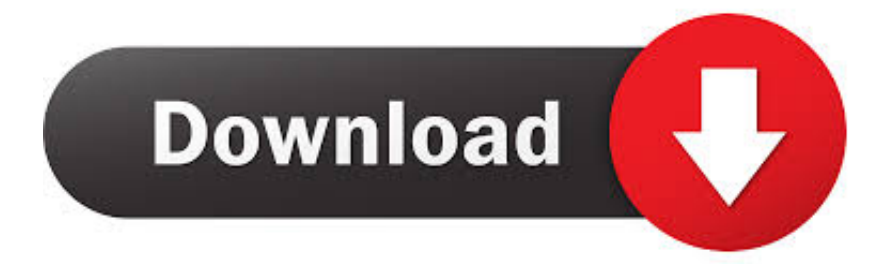

## [Creative Destruction Pc Download Mac](https://bytlly.com/1vjv45)

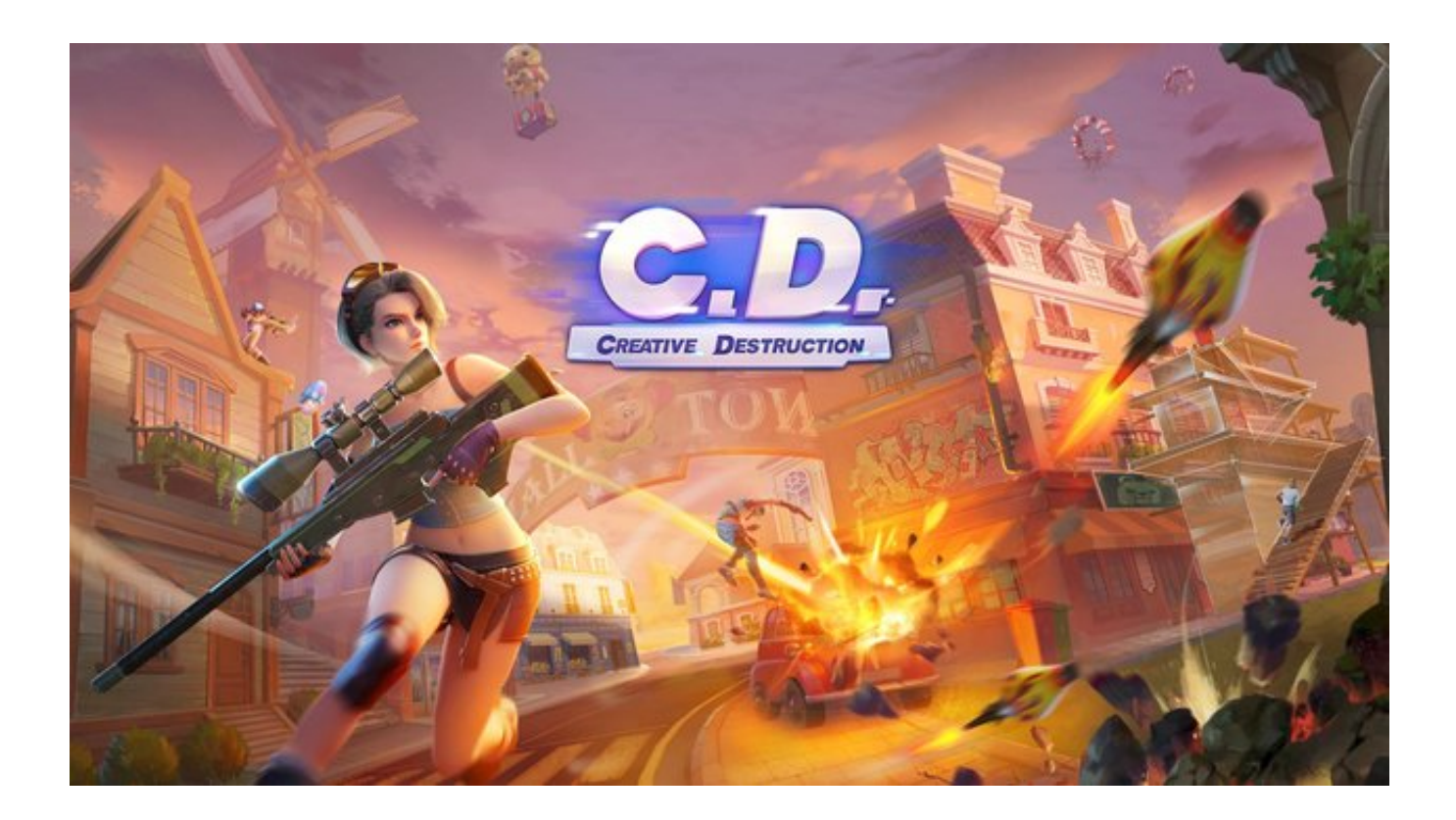

[Creative Destruction Pc Download Mac](https://bytlly.com/1vjv45)

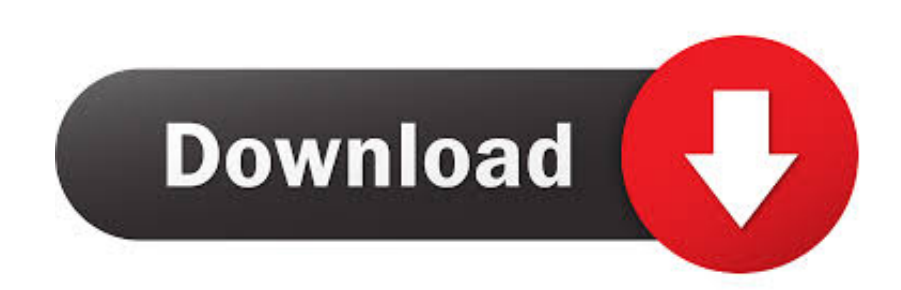

Creative destruction is very popular sandbox survival game and currently trending across all the devices online.. Creative Destruction is the newest Action release developed and published by ZuoMasterDeveloper.. You will parachute onto a 4\*4 km massive map with 13 different enchanted lands Starting with only your Destructor in hand, you must survive a 100 player deathmatch!Break, build and defend! You can create or destroy battlefields via the unique workshop system.. You can build various structures as and when you please, so you get a chance to show your creativity.. That's all, enjoy Creative Destruction on PC Download Creative Destruction for Android and TabletsGoogle Play Store LinkMore Creative Destruction Tips Using BluestacksFor some reason if you are unable to do it using Bluestacks, you can try other Emulators/OS(e.

Lets go and get that Victory Royale How to playHow to play Creative Destruction on PC (3 Easy Steps):Login in your Google accountYou can find step by step guides bellow:How to install BluestacksHow to install MemuPlayInstall Creative Destruction from the Google Store.. If you have ever played these games or if you are a hard core fan of such kind of battle royale games, you will not find any difficulty in mastering Creative Destruction.. Everything is considered to be a remix in the world of creative genius however FortCraft is not that different from the original.. Also Read: MiniCraft 2: New Story the best app – Try on PC Now Developer: NetEase GamesPrice: To be announcedDownload and Install Creative Destruction on PCTo download and install Creative Destruction for PC, just follow the following steps:At first, You have to download and Android emulators like BlueStacks.. If you do not know the other ways to download the game on your PC, you do not need to worry about it because we will give you a step by step demonstration on how to download the.

## **creative destruction**

creative destruction, creative destruction pc, creative destruction game, creative destruction lab, creative destruction lab wisconsin, creative destruction economics, creative destruction hack, creative destruction game pc, creative destruction play store, creative destruction mac, creative destruction download pc

Click on it With this, your installation process will begin and once that is done, you will be free to play Fortcraft PC without any troubles on your Windows system.. Download FortCraft PC Latest Version Since you cannot download Fortcraft for PC directly, you will have to look for the indirect ways to download the game on your PC.. You will not face any problems while downloading the game on your PC It is not as good is original Fortnite and hence not that popular but still Fortcraft for PC is a solid game with decent graphics and nice gameplay.

## **creative destruction game**

Once you put your feet in the battlefield, your struggle for survival starts from the very first second.. There are three modes available in the game and you can choose whichever one you like the most.. Now in App Emulator click on the Search button in the first line on the app emulator home screen.

## **creative destruction hack**

All in all, Fortcraft is a great multiplayer game which gives a lot of uniqueness to its players.. 2017File Size:50 71 MbOperating Systems:Windows NT/2000/XP/2003/2003/7/8/10 MacOS 10/XDownloads:23226Price:Free\* [\*Free Regsitration Required]Download Creative Destruction PC ( GB) - Windows 10/8/7/XPDOWNLOAD FOR PC DOWNLOAD FOR MAC.. Not only that, but you also have an option to pre-build your construct Fortcraft is a multiplayer game which is published by NetEase.. There are three modes available in the game and you can choose whichever one you like the most.. g Andyroid, iPadian, Knox App Player or Remix OS) Sometimes when using Creative Destruction, Bluestacks ask your fee to pay but gives you the option to download some apps.. Download FortCraft for PC (Windows 10, 8 1, 8, 7, XP computer) or MAC APK for Free.. Now the Android screen will appear on Bluestacks, open the Play store from the menu.. After downloading and setup, open App Emulator Now in App Emulator click on the Search button in the first line on the app emulator home screen.. If you want to become the last man standing in the battlefield by destroying all your enemies, these tips and tricks may help you in achieving your goal.. The map with an array of enchanted lands, weapons, and 99 other players on the battlefield will keep you glued for long hours to your screen. e10c415e6f